Autobahn DX 4.1 Release Notes

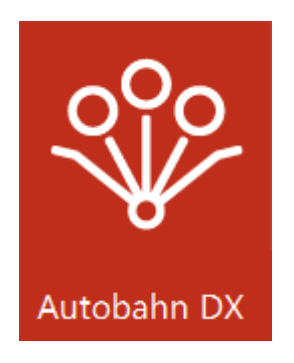

Version 4.1 September 2017

© Aquaforest Limited 2001-2017 Web: [www.aquaforest.com](http://www.aquaforest.com/) E-mail: [info@aquaforest.com](mailto:info@aquaforest.com)

**Aquaforest** 

## **1** UPGRADING FROM EARLIER VERSIONS

- This release requires both version 3.5 and version 4.5.2 of the .NET framework. The setup will check whether they are installed on your system and if not, will take you to the appropriate Microsoft site to download and install.
- To upgrade from earlier versions request a new license key from Aquaforest: [sales@aquaforest.com.](mailto:sales@aquaforest.com)
- Upgrade blog[: http://www.aquaforest.com/wp/index.php/upgrading-autobahn-dx](http://www.aquaforest.com/wp/index.php/upgrading-autobahn-dx-server/)[server/](http://www.aquaforest.com/wp/index.php/upgrading-autobahn-dx-server/)

#### 1.1 Preserving Existing Job Definitions when Upgrading

Existing Version 3.5 job definition and status files are compatible with Version 4.0 and are not deleted on uninstallation. It is recommended that Version 2.x job definitions are resaved in Version 4.x before running.

The job definition files are in the jobdef and jobstatus folders in the product installation folder. If the new release is installed in a different location to Version 2.x (which by default was installed under C:\Program Files\Aquaforest\Autobahn DX 2.x) these folders may be copied to the new location.

#### 1.2 License Key

Autobahn DX 4.1 uses different license keys from the previous versions of Autobahn DX. You will need to request a new license key from Aquaforest[: sales@aquaforest.com.](mailto:sales@aquaforest.com)

#### 1.3 Limit MSG Files to a single core

Due to the technical limitation of Outlook, only one .MSG file is converted at once. In previous versions of Autobahn DX, we allowed users to convert MSG files in a multicore fashion, but this caused the queue to be filled up and files were failing to convert intermittently. In version 4.1 we have decided to limit this in the backend. We believe this won't give you a performance hit.

# 2 ENHANCEMENTS IN V4.1

#### 2.1 BCL Timeouts and Retry

We have added an extra timeout for BCL processes (Convert Any File to PDF) in the "pj\bin\topdf.exe.config" file. You can set a file conversion timeout there, if this timeout get invoked we will retry the file based on the retry value you provide in the configuration file.

```
<add key="RetryFile" value="1"/>
(Number of times we will retry the file if it times out)
<add key="AutobahnTimeout" value="-1"/>
If it is set to -1, no time out exist. to test you can have a mix of one page 
files and larger ones, then set the time out to like 10000 milliseconds.
```
## 2.2 Running Job with Job ID form the Command Line

You can now run Autobahn DX jobs from the command line using just the job id, as shown below, the "autobahndx.exe" file can be found in the bin folder for Autobahn DX.

"autobahndx.exe /jobId=1001".

#### 2.3 Remote Job API

The Autobahn DX API can start, stop and monitor a job on a remote machine, a sample is available in the "Autobahn DX\code examples\AutobahnRemoteAPIExample" folder.

## 2.4 New Diagnostic Tool

We have added a new support assistant tool that helps us collect details about Autobahn and the environment it is running in. This can be very helpful during support cases.

#### 2.5 PDF Forms

Fixed issue with processing PDF documents containing text or images inside forms.

#### 2.6 Font sizing

The sizing of OCRed text added to PDF documents has been improved in both OCR engines. This can be tested by selecting the OCRed text in a PDF reader.

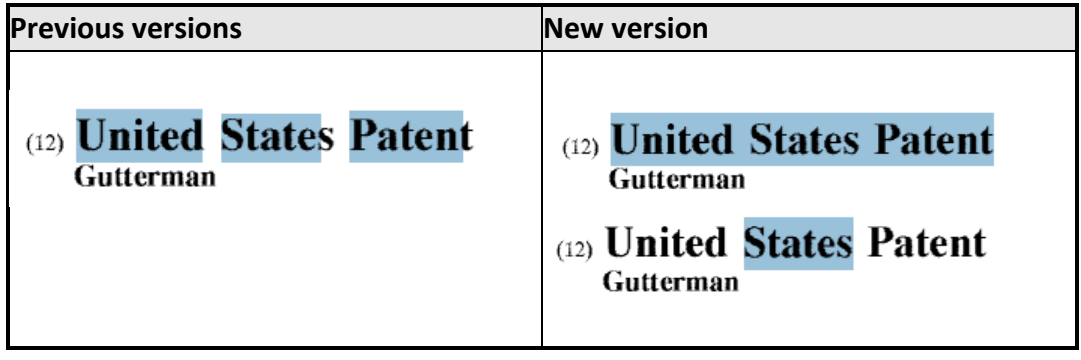

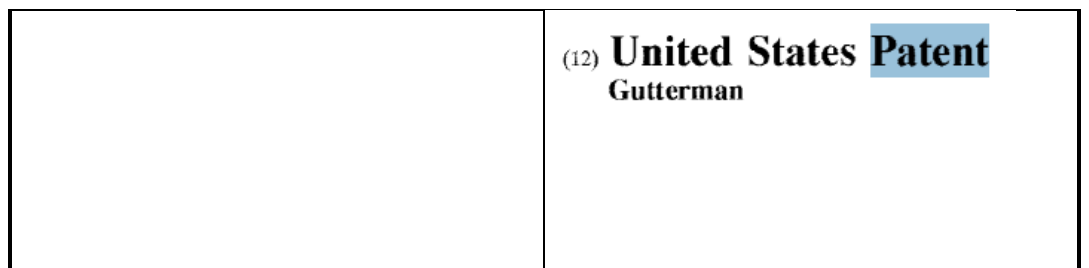

## 2.7 OCRed Text Placement

In documents with very large pages, the OCR text placement was not very accurate. This issue has been fixed in this version.

#### 2.8 Minimum PdfToImageDpi

The minimum PdfToImageDpi is now 72 instead of 150. This can be set either through the API or the Properties.xml.

#### **2.9** PdfToImageEngine

This version of the SDK only has 1 engine that converts PDF pages to images. All occurrences of "PdfToImageEngine" have been removed from the API and the Properties.xml.

#### 2.10 VC++ Redistributables

This version requires VC++ 2013 instead of VC++ 2012 for the Aquaforest engine.

#### 2.11 PDFBox

Autobahn DX now uses PDFBox instead of iTextSharp.

#### 2.12 Process PDF files with vector objects in native mode

PDF documents that contain only vector images (e.g. CAD drawings) can now be OCRed natively. In previous versions, the PDF needed to be re-imaged (ConvertToTiff) before OCRing.

By default, pages that contain only vector objects are rasterized. Pages that do not have any images but contain vector objects as well as electronic text are skipped from rasterization. However, sometimes there can be a page that contains vector objects (CAD drawings) but its title may be in electronic text. To force rasterizing pages like these, there is a property called "PdfToImageForceVectorCheck" which needs to be set to true. This property can be set through the OCR object or the Properties.xml file.

#### 2.13 Retain Viewer Preferences

A new property (RetainViewerPreferences) has been added to enable retaining the PDF viewer preferences (Page Layout, Page Mode) when OCRing PDF and using "ConvertToTiff". The viewer preferences are automatically retained when processing in "Native" mode. This feature is present in both the standard and extended Engines.

## 2.14 Additional Language Support

The Extended engine now supports Arabic and Farsi languages.

## 2.15 Remove Duplicate Font Files

In previous versions of Autobahn DX, when PDF's with similar embedded fonts are merged, the output file becomes very large because each pdf will have its corresponding font file in the output file. We have added a new configuration entry in the "pj\bin\pj.exe.config" file shown below

```
<add key="RemoveDuplicateFontFiles" value="true"/>
```
When set to true, we will scan through a pdf file after merging and delete any duplicated font files.